### Федеральное государственное бюджетное образовательное учреждение высшего образования «Саратовский государственный технический университет имени Гагарина Ю.А.»

Кафедра «Прикладные информационные технологии»

## **Методические указания к выполнению контрольной работы**

по дисциплине *Б.1.3.11.1 "Основы грид - вычислений"*

направления подготовки *09.03.02 "Информационные системы и технологии"* Профиль «Информационные системы и технологии»

Саратов 2019

# **1. Цель работы**

Целью работы является формирование следующих компетенций:

- ОПК-6: способностью выбирать и оценивать способ реализации информационных систем и устройств (программно, аппаратно или программно-аппаратно) для решения поставленной задачи.
- ПК-11: способностью к проектированию базовых и прикладных информационных технологий.

Компетенции формируются путем разработки программного обеспечения позволяющего производить распределенные вычисления с использованием грид-системы OurGrid. В части компетенции ПК-11 цель достигается за счет проектирования и реализации комплексной информационной среды включающей самостоятельно разработанные и сторонние подсистемы и непосредственно пригодной к использованию. В части компетенции ОПК-6 цель достигается за счет проектирования алгоритма разбиения поставленной задачи на программные подзадачи и оценки эффективности принятого решения.

## **2. Порядок выполнения работы**

В результате выполнения работы необходимо разработать систему, которая будет пригодна для выполнения грид вычислений в системе OurGrid по задаче выбранной студентом из списка, приведённого в перечне заданий. Итоговая система должна состоять из следующих элементов:

- 1. Программа, выполняющая задачи на вычислительном узле.
- 2. Программа, формирующая задачи, отправляющая их в грид среду и формирующая итоговый ответ из результатов вычислительных узлов.

Программное обеспечение для формирования задачи и их выполнения может быть выполнено студентом с использованием любой технологии, однако оно должно обеспечивать возможность быть запущенным кроссплатформенно с использованием грид среды.

Программное обеспечения для формирования заданий должно уметь генерировать задания в формате принимаемом системой OurGrid, дожидаться конца выполнения работы (либо уметь остановить выполнение работы при необходимости), и формировать ответ. Данное ПО должно иметь пользовательский интерфейс в виде окна либо веб-интерфейса. Посредством данного интерфейса пользовать должен уметь выставить настройки выполняемой Работы и увидеть ответ в приемлемом для задачи виде.

Программное обеспечение для вычислительного узла выполняется в форме консольного приложения, параметры которого устанавливаются при старте программы посредством параметров командой строки.

Таким образом, работа выполняется в следующем порядке:

- 1. Выбрать задание из списка в соответствии с двумя последними цифрами номера зачетной книжки (студенческого билета)
- 2. Разработать программное обеспечение
- 3. Продемонстрировать процесс выполнения исходной задачи с эмуляцией грид среды
- 4. Отчитаться по программному обеспечению

Работа засчитывается в том случае, если она удовлетворяет всем описанным требованиям, а также сдан отчет, который выполняется путем устного опроса студента по принципам решения представленной задачи и исходному коду разработанного программного обеспечения.

## **3. Варианты работы**

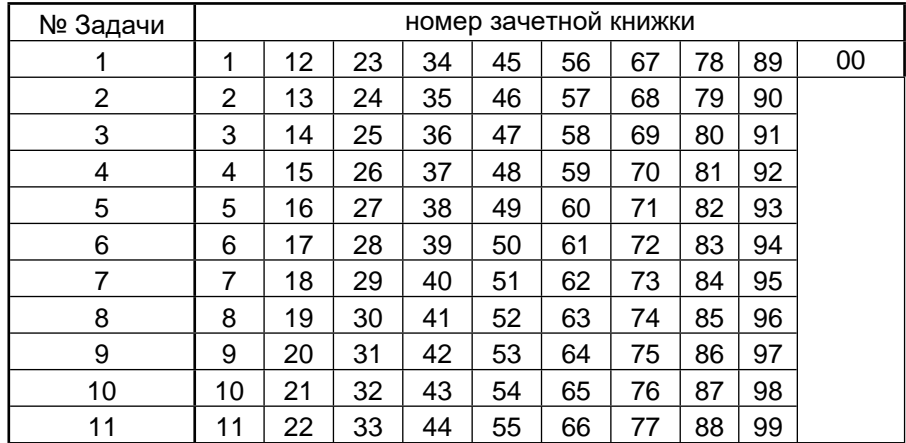

# 4. Задания

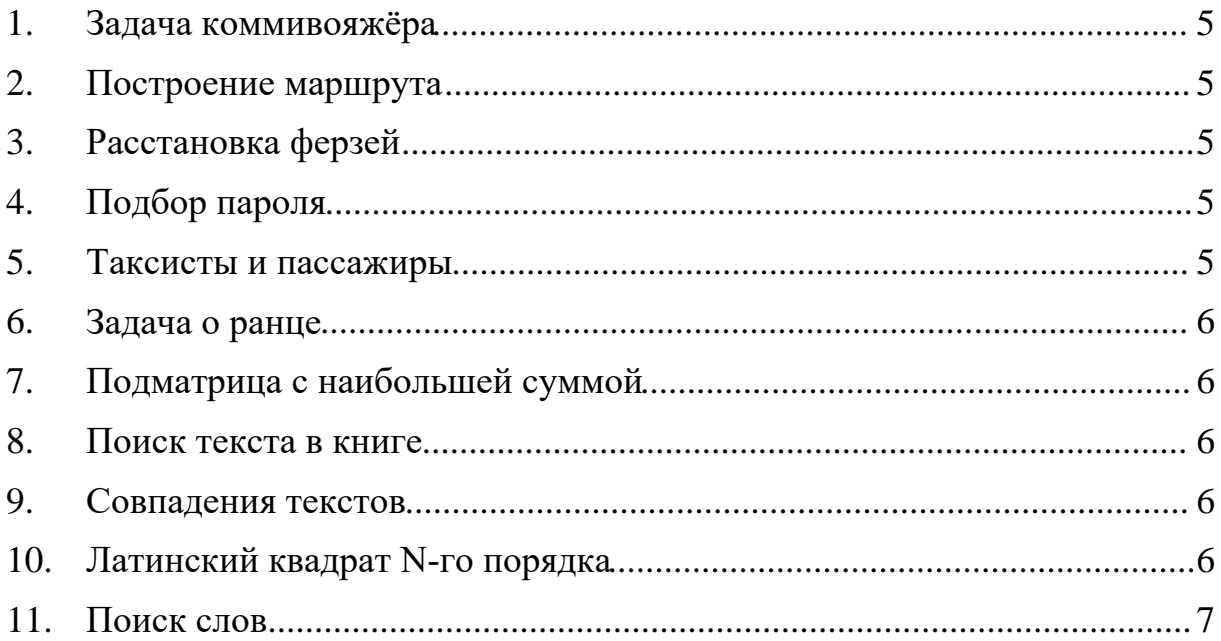

#### <span id="page-4-0"></span>1. Задача коммивояжёра

В качестве исходных данных задается матрица смежности графа, описывающая узлы графа (города) и вес ребер (стоимость дорог между городами. Необходимо найти дорогу с наименьшей суммой ребер, при этом проходящую через все города и возвращающуюся к исходному городу. Задача заключается в поиске самого выгодного маршрута, проходящего Маршрут может проходить каждый город не один раз, стартовый город может быть выбран произвольно.

#### <span id="page-4-1"></span>2. Построение маршрута

В качестве исходных данных задается матрица смежности графа, описывающая узлы графа (города) и вес ребер (стоимость дорог между городами), и число N определяющее длину маршрута. Необходимо подобрать наиболее дешевый маршрут, имеющий длину N и не проходящий через один и тот же город дважды.

#### <span id="page-4-2"></span>3. Расстановка ферзей

Необходимо на шахматной доске, размером N×N, расставить максимально возможное количество ферзей так, что бы они били каждую свободную клетку и не били друг друга. Математически это можно выразить как N×N, заполненная нулями и единицами таким образом, чтобы сумма всех элементов матрицы была равна N, при этом сумма элементов ни в одном столбце, строке или диагональном ряде матрицы не превышала единицы.

#### <span id="page-4-3"></span>4. Подбор пароля

В качестве исходных данных выступает файл зашифрованный паролем длиной не более чем 20 символов формата ASCII. Необходимо подобрать пароль к этому файлу.

#### <span id="page-4-4"></span>5. Таксисты и пассажиры

Таксомоторная компания имеет X свободных такси в разных точках города, и Y пассажиров. Необходимо подобрать такую комбинацию таксистов и пассажиров, что бы суммарная стоимость пути оказалась минимальна для такси. В качестве исходных данных задается матрица смежности графа, описывающая узлы графа (города) и вес ребер (стоимость дорог между городами, позиции таксистов, а также позиции пассажиров и их точки назначения.

#### <span id="page-4-5"></span>6. Задача о ранце

Из заданного множества предметов со свойствами «стоимость», «вес» и «количество» требуется отобрать подмножество с максимальной полной стоимостью, соблюдая при этом ограничение на суммарный вес не более N кг, где список и параметры предметов, а также N задается пользователем произвольно.

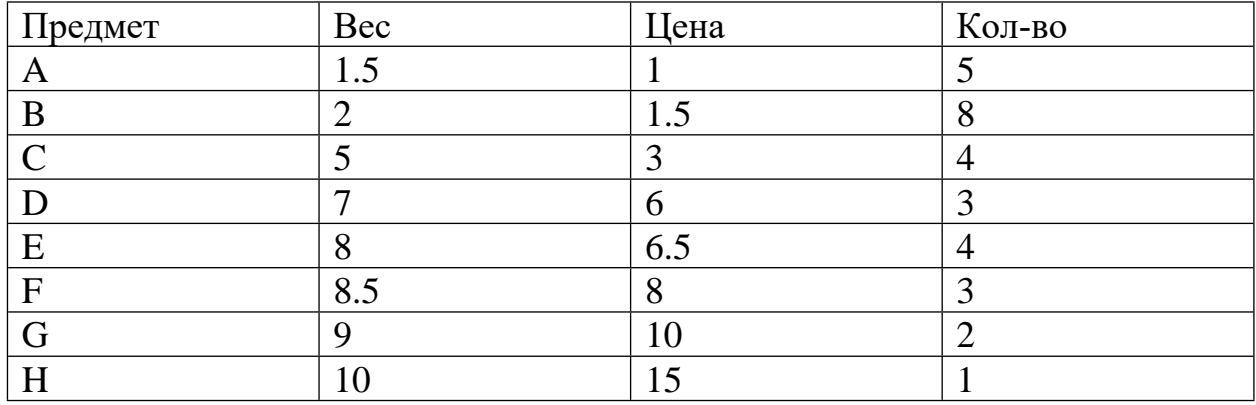

Таблица 1. Пример характеристик предметов для ранца

#### <span id="page-5-0"></span>7. Подматрица с наибольшей суммой

матрица размером  $N \times N$ , содержащая положительные Лана  $\boldsymbol{\mathsf{M}}$ отрицательные числа. Необходимо найти квадратную подматрицу с максимально возможной суммой.

#### <span id="page-5-1"></span>8. Поиск текста в книге

Пользователем задается два текста, необходимо посчитать сколько раз первый текст встречается внутри второго. Например, сколько раз "Болконский" встречается в романе "Война и мир"

#### <span id="page-5-2"></span>9. Совпаления текстов

Дано два текста, необходимо выявить все отрывки первого текста встречающиеся во втором тексте. В расчёт принимаются только отрывки максимально возможно длины. Таким образом если в первом и втором тексте упоминается текст "мама мыла раму", то слова "мама", "мыла" и т.д. не учитываются.

#### 10. Латинский квадрат N-го порядка

Латинский квадрат N-го порядка — таблица размеров  $N \times N$ , заполненная N элементами множества М таким образом, что в каждой строке и в каждом столбце таблицы каждый элемент из М встречается в точности один раз. Пример латинского квадрата приведен в таблице 2.

| $\mathbf{A}$ |   | В |
|--------------|---|---|
| В            | A |   |
|              | В |   |

Таблица 2. Пример латинского квадрата третьего порядка с буквами

Задача должна быть решена в условиях, когда часть ячеек таблицы заранее заполнена какими-либо значениями.

#### 11.Поиск слов

Игра представляет собой поиск в таблице с буквами спрятанных слов по заданному словарю (см. рис1).

| M            | $\Omega$     | К            | Й           | $\overline{A}$ | P            | T             | И        | $\Omega$     | К             | Ь              | Ы             | $\mathbf C$  | Л            |
|--------------|--------------|--------------|-------------|----------------|--------------|---------------|----------|--------------|---------------|----------------|---------------|--------------|--------------|
| $\Omega$     | P            | E            | З           | $\Omega$       | $\Omega$     | $\mathcal{C}$ | B        | $\Omega$     | $\mathcal{C}$ | Л              | $\mathcal{C}$ | T            | A            |
| $\mathbf C$  | Д            | E            | $\Gamma$    | Д              | $\mathbf K$  | $\Omega$      | H        | $\Omega$     | $\mathbf{u}$  | $\mathbf{A}$   | H             | П            | H            |
| H            | E            | $\mathbf{A}$ | И           | $\mathbf{A}$   | H            | Л             | M        | P            | Л             | y              | И             | $\Omega$     | $\Omega$     |
| $\mathbf{A}$ | Б            | T            | T           | $\mathbf{A}$   | E            | H             | P        | К            | $\mathbf{A}$  | B              | Ж             | P            | $\mathbf C$  |
| B            | H            | M            | 3           | Ч              | $\mathbf{A}$ | Ц             | Щ        | $\mathbf{R}$ | Ц             | $\mathbf C$    | Д             | $\Omega$     | $\mathbf{P}$ |
| A            | Д            | P            | $\Omega$    | M              | P            | E             | $\Gamma$ | P            | Ю             | Б              | П             | Ш            | E            |
| Ц            | y            | г            | Б           | P              | Ж            | $\mathcal{C}$ | Ч        | B            | $\mathcal{C}$ | $\overline{X}$ | P             | $\mathbf{A}$ | П            |
| Щ            | Б            | y            | P           | E              | Б            | T             | Э.       | Ж            | 3             | Б              | $\Phi$        | Ц            | Д            |
| C            | Л            | $\Omega$     | B           | $\Omega$       | $\mathbf C$  | $\Omega$      | Ч        | E            | T             | $\mathbf{A}$   | H             | И            | E            |
| A            | И            | И            | К           | T              | Д            | Я             | Д        | $\mathbf{A}$ | E             | P              | M             | T            | M            |
| $\mathbf{A}$ | К            | B            | $\Omega$    | P              | И            | H             | E        | $\mathbf{P}$ | T             | $b$            | Л             | $\mathbf{A}$ | Я            |
|              |              |              |             |                |              |               |          |              |               |                |               |              |              |
| $\mathbf{A}$ | $\mathbf{A}$ | Д            | $\mathbf C$ | Я              | Ю            | И             | Ы        | P            | Ь             | H              | Ь             | T            | X            |
| Ж            | T            | Ц            | Ь           | Д              | Ш            | E             | Д        | E            | B             | Я              | T             | A            | $\mathbf R$  |
|              |              |              |             |                |              |               |          |              |               |                |               |              |              |
|              |              |              |             |                |              |               |          |              |               |                |               |              |              |

Рисунок 1. Пример поля со словами и словаря.

В данной работе необходимо реализовать поиск таким образом, что словарь содержит больше слов, чем находится в таблице (желательно взять полный словарь русского языка) и необходимо вычеркнуть из таблицы слова так, что бы минимизировать количество букв оставшихся в таблице после вычеркивания всех слов.

# **5. Литература**

- 1. Oracle Java. Class String [Электронный ресурс] Режим доступа: https://docs.oracle.com/javase/7/docs/api/java/lang/String.html (Дата обращения 03.02.2018).
- 2. CodingBat code practice [Электронный ресурс] Режим доступа: http://codingbat.com (Дата обращения 01.02.2018).
- 3. Хорстманн К., Корнелл Г.Java 2. Библиотека профессионала, том 1. 8-е издание.: Пер. с англ. - М.: "ООО И.Д. Вильямс", 2011. 816 с.
- 4. Online Java Compiler [Электронный ресурс] Режим доступа: https://www.jdoodle.com/online-java-compiler (Дата обращения 04.02.2018).

### **Федеральное государственное бюджетное образовательное учреждение высшего образования «Саратовский государственный технический университет имени Гагарина Ю.А.»**

Институт прикладных информационных технологий и коммуникаций Направление «Информационные системы и технологии» Кафедра «Прикладные информационные технологии»

## **КОНТРОЛЬНАЯ РАБОТА**

по дисциплине «Основы грид вычислений»

Выполнил студент группы ИФСТипуNN заочной формы обучения Иванов Игорь Владимирович Номер зачетной книжки 111222 Проверил: доцент кафедры ПИТ к.т.н. Ермаков А.В.

Саратов 2020

Целью работы является формирование компетенций:

ОПК-6: выбирать способностью  $\mathbf{M}$ оценивать способ реализации информационных систем и устройств (программно, аппаратно или программно-аппаратно) для решения поставленной задачи.

 $\Pi$ K-11: способностью проектированию базовых  $\bf K$  $\boldsymbol{\mathrm{M}}$ прикладных информационных технологий.

Для формирования компетенции необходимо осуществить решение задачи разработки программного обеспечения выполнения заданий для грид-среды в соответствии с следующим заданием:

Это пример задания, вместо него необходимо вставить свое в соответствии с вариантом. Дана матрица чисел, необходимо посчитать сумму чисел этой <mark>матрицы.</mark>

Для данной задачи принято решение выполнять разбиение задачи на подзадачи путем выделения в качестве одной подзадачи одной строки матрицы. Таким образом первый вычислительный узел будет рассчитывать сумму чисел первой строки матрицы, второй узел – вторую и так далее, пока не будут получены суммы для каждой строки.

Таким образом, было сформировано два приложения:

Первое приложение формирует задания для грид среды и отправляет их на вычисление, а также ожидает получения файлов ответов от вычислительных узлов и складывает суммы строк для получения окончательного ответа.

Второе приложение будет использоваться вычислительным узлом для получения суммы одной строки.

Оба приложения разработаны с использованием языка программирования Java. Разберем исходный код приложений

Приложение для вычислительного узла располагается в классе Sum.

public class Sum {

public static void main(String[] args) throws Exception {

/\*в качестве первого параметра командной строки ожидается номер строки в матрице, требующий суммирования на данном вычислительно  $v_3 \text{He}^*/$ 

int num=Integer.parseInt(args[0]);

/\*в тестовых целях, название файла с матрицей данных задано жестко, однако ожидается что в реальном приложении оно будет указано относительно текущего места\*/

Scanner  $sc=$ Scanner(new new File("D:\\программирование\\JavaLessons\\Grid\\arr.txt"));

/\*на вход приложения подается вся матрица целиком, поэтому мы пропускаем первые num строк, которые не относятся к текущей задаче\*/

```
for(int i=0;i<num;i++) sc.nextLine();
```

```
/*считываем искомую строку*/
```

```
Scanner scanString= new Scanner(sc.nextLine());
```
int sum= $0$ ;

 $\mathcal{E}$ 

File

```
/*проходимся по строке, разбиваем её на числа и складываем между собой*/
```
 $f_{\equiv}$ 

```
for(int i=0;scanString.hasNextInt();i++){
```
sum+=scanString.nextInt();

```
//записываем файл результата
```
new

```
File("D:\\программирование\\JavaLessons\\Grid\\out"+num+".txt");
```

```
f.createNewFile();
```

```
FileWriter fw= new FileWriter(f);
```
 $fw.append(sum+"");$ 

```
fw.close();
```

```
\left\{ \right\}\left\{ \right\}
```
Приложение для формирования заданий и сбора результатов располагается в классе Grid.

public class Grid {

public static void main(String[] args) throws Exception {

```
//создаем файл задания
```

```
File fileJDF=new File("myJob.jdf");
```
fileJDF.createNewFile();

```
FileWriter JdfWriter=new FileWriter(fileJDF);
```
//начинаем блок описания работы

JdfWriter.append(" $job:\n\cdot\cdot\cdot$ ");

JdfWriter.append("\tname: sum\n");

/\*каждая подзадача в качестве входных данных будет получать файл с названием arr.txt и программу которую необходимо запустить в виде файла  $Sum.class*/$ 

JdfWriter.append("\tinit:\n");

JdfWriter.append("\t\tput arr.txt arr.txt\n");

JdfWriter.append("\t\tput Sum.class Sum.class\n");

Scanner sc=new Scanner(new File("arr.txt"));

int taskCount;

/\*считаем количество подзадач и записываем задачу вычислительного узла. Поскольку одной подзадачей является сложение одной строки то количество подзадач равно количеству строк. При этом запускаться подзадачи будут путем вызова java приложения описанного в классе grid.Sum с указанием номера строки матрицы для данной подзадачи\*/

```
for (taskCount=0; sc.hasNext(); taskCount++)\
```
 $sc.nextLine$ :

JdfWriter.append("task: remote: java grid.Sum "+taskCount+"\n");

/\*в качестве результата каждой подзадачи будет получен файл out с номером соответствующим номеру строки\*/

```
JdfWriter.append("\t_final: get out"+taskCount+".txt out"+taskCount+".txt\n");
```

```
\mathcal{E}
```
JdfWriter.close();

//произошла и jdf запихнулся в грид, началось выполнение

//ждем когда он нам вернет файлы результатов

int sum= $0$ :

```
for(int i=0;i<taskCount;i++){
```
File out=new File("out"+ $i+$ ".txt");

while(!out.exists()) Thread.sleep(100);

```
Scanner scOut= new Scanner(out);
        sum+=scOut.nextInt();
     }
     System.out.println(sum);
   } 
}
```